```
w.bradhill[1] - Notepad
                <u>File Edit Search Help</u>
               <title>BRAD HILL</title>
               <meta name="generator" content="Namo WebEditor v5.8">
               <body bgcolor="#25314C" text="black" link="#FFFFCC" vlink="#FFFFCC" alink="white">
                
                       <script type="text/javascript"><!--
google_ad_client = "pub-5985174266656149";
google_ad_width = 468;</pre>
              google_ad_width = 468;
google_ad_height = 68;
google_ad_format = "468x60_as";
google_color_border = "25314C";
google_color_bg = "25314C";
google_color_wid = "688808";
google_color_wid = "688808";
google_color_text = "999999";
//=>//script\
Figure 12-4:
 Make your
   AdSense
                /--></script>
separating it
               <script type="text/javascript"</pre>
                 src="http://pagead2.googlesyndication.com/pagead/show_ads.js" target="_blank">
               </script>
                                 (/td>
                   (/tr>
                   (tr)
```

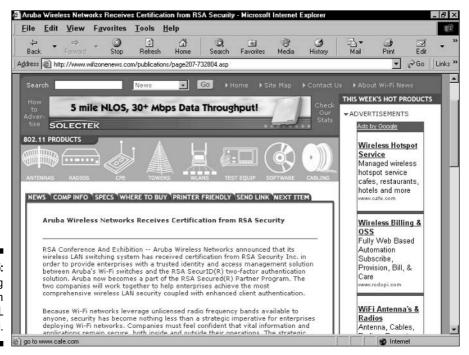

Figure 12-5: Embedding an ad unit in an HTML table cell.

code easy to locate by

from the

code.

surrounding